# Package 'treesliceR'

February 8, 2024

Title To Slice Phylogenetic Trees and Infer Evolutionary Patterns Over Time

Version 1.0.1

Description Provide a range of functions with multiple criteria for cutting phyloge-

netic trees at any evolutionary depth. It enables users to cut trees in any orientation, such as rootwardly (from root to tips) and tipwardly (from tips to its root), or allows users to define a specific time interval of interest. It can also be used to create multiple tree pieces of equal temporal width. Moreover, it allows the assessment of novel temporal rates for various phylogenetic indexes, which can be quickly displayed graphically.

License MIT + file LICENSE

Encoding UTF-8

RoxygenNote 7.2.3

URL <https://github.com/AraujoMat/treesliceR>,

<https://araujomat.github.io/treesliceR/>

Depends  $R (= 2.10)$ 

BugReports <https://github.com/AraujoMat/treesliceR/issues>

**Imports** ape  $(>= 5.7-1)$ , doParallel  $(>= 1.0.17)$ , foreach  $(>= 1.5.2)$ , ggplot2 ( $>= 3.4.2$ ), sf ( $>= 1.0-9$ )

LazyData true

Config/Needs/website rmarkdown

**Suggests** devtools, ggpubr  $(>= 0.6.0)$ , knitr, rmarkdown, test that  $(>=$ 3.0.0)

VignetteBuilder knitr

Config/testthat/edition 3

NeedsCompilation no

Author Matheus Lima Araujo [aut, cre, cph]

(<<https://orcid.org/0000-0002-9111-725X>>), Luiz Gabriel Souza e Souza Ferreira [aut] (<<https://orcid.org/0009-0002-5881-9791>>), Gabriel Nakamura [aut] (<<https://orcid.org/0000-0002-5144-5312>>),

```
Marco Tulio Pacheco Coelho [aut]
(<https://orcid.org/0000-0002-7831-3053>),
Thiago Fernando Rangel [aut] (<https://orcid.org/0000-0002-2001-7382>)
```
Maintainer Matheus Lima Araujo <matheusaraujolima@live.com>

Repository CRAN

Date/Publication 2024-02-08 13:40:04 UTC

# R topics documented:

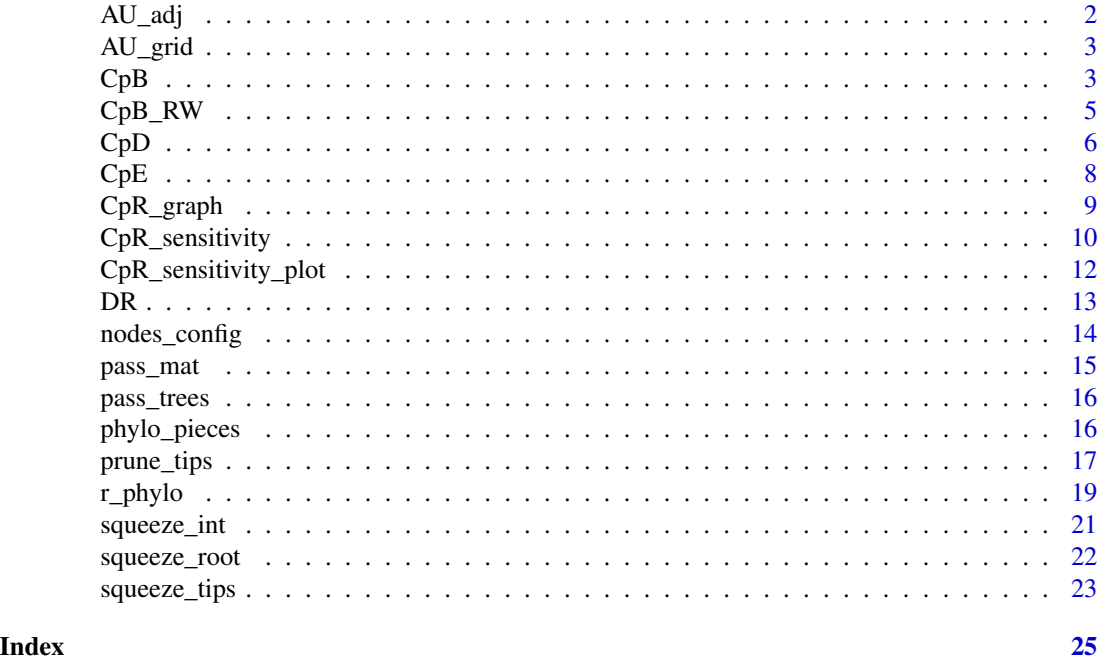

AU\_adj *Adjacency matrix for focal and adjacent assemblages*

## Description

This is a square matrix containing information abount the presence-absence of each focal cell assemblage and its respective neighborhood assemblages, following the chessboard queen's case.

#### Usage

AU\_adj

# Format

Matrix

<span id="page-2-0"></span>

# Description

This is a gridded shapefile of Australia, with grid cells at a 0.5-degree resolution.

# Usage

AU\_grid

# Format

Shapefile

<span id="page-2-1"></span>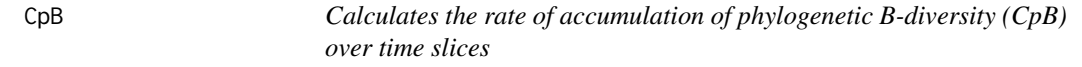

# Description

This function estimates the rates of accumulation of phylogenetic B-diversity (CpB) over time for inputted assemblages.

# Usage

CpB(tree, n, mat, adj, comp, method, criterion, pBO, ncor)

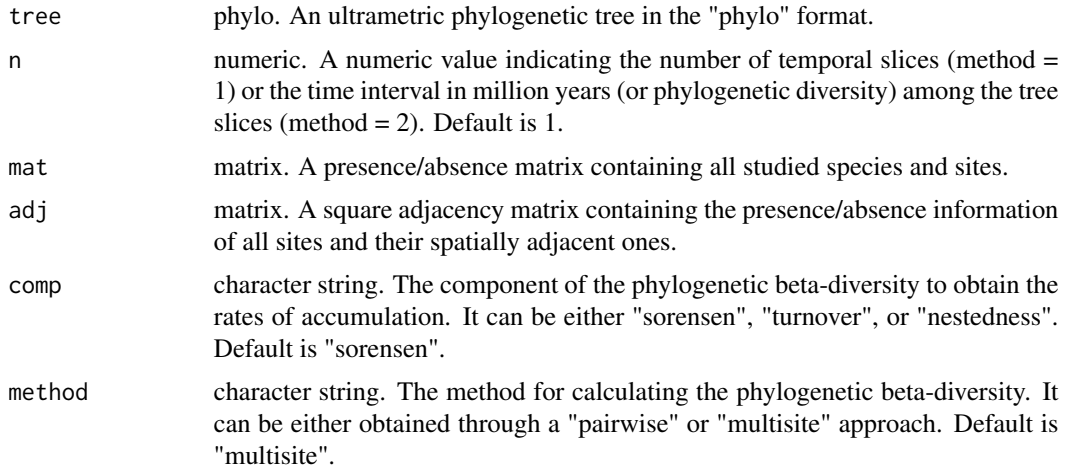

<span id="page-3-0"></span>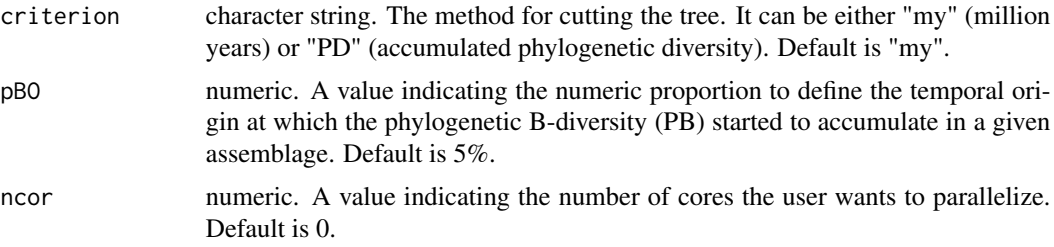

# Details

# Parallelization

Users are advised to check the number of available cores within their machines before running parallel programming.

# Value

The function returns a data frame containing the assemblages' rates of cumulative phylogenetic B-diversity (CpB), their total phylogenetic B-diversity (PB), and their PB origin (pBO).

#### Author(s)

Matheus Lima de Araujo [matheusaraujolima@live.com](mailto:matheusaraujolima@live.com)

#### References

See the tutorial on how to use this function on our [website.](https://araujomat.github.io/treesliceR/articles/Passeriformes-diversification.html)

# See Also

Other cumulative phylogenetic index analysis: [CpD\(\)](#page-5-1), [CpE\(\)](#page-7-1), [CpB\\_RW\(\)](#page-4-1)

#### Examples

```
# Generate a random tree
tree <- ape::rcoal(20)
# Create a presence-absence matrix
mat \le matrix(sample(c(1,0), 20*10, replace = TRUE), ncol = 20, nrow = 10)
colnames(mat) <- tree$tip.label
# Create a random adjacency matrix
adj <- matrix(sample(c(1,0), 10*10, replace = TRUE), ncol = 10, nrow = 10)
# Fill the diagonals with 1
diag(adj) <-1# Calculate their CpB (sorensen) for 100 tree slices
CpB(tree, n = 100, mat = mat, adj = adj, comp = "sorensen", method = "multisite")
```
<span id="page-4-0"></span>

<span id="page-4-1"></span>CpB\_RW *Calculates the range weighted rate of accumulation of phylogenetic B-diversity (CpB\_RW) over time slices*

# Description

This function estimates the range-weighted rates of accumulation of phylogenetic B-diversity (CpB\_RW) over time for inputted assemblages.

# Usage

CpB\_RW(tree, n, mat, adj, method = "multisite", criterion = "my", pBO = 5, ncor = 0)

# Arguments

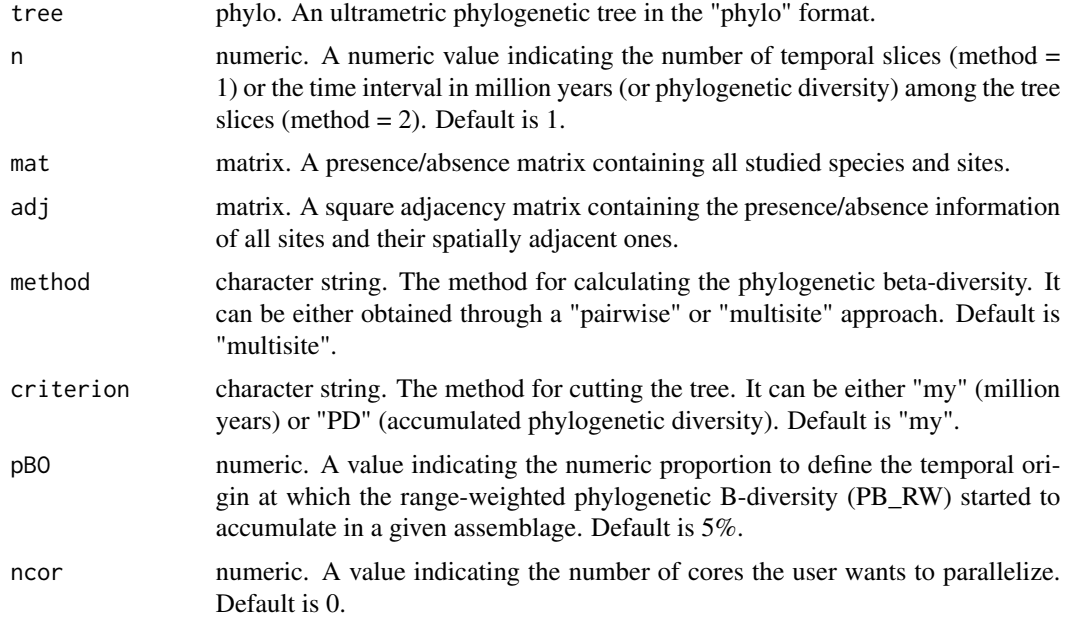

# Details

# Parallelization

Users are advised to check the number of available cores within their machines before running parallel programming.

# Value

The function returns a data frame containing the assemblages' rates of cumulative range-weighted phylogenetic B-diversity (CpB\_RW), their total range-weighted phylogenetic B-diversity (PB\_RW), and their origin (pBO).

# <span id="page-5-0"></span>Author(s)

Matheus Lima de Araujo [matheusaraujolima@live.com](mailto:matheusaraujolima@live.com)

#### References

Laffan, S. W., Rosauer, D. F., Di Virgilio, G., Miller, J. T., González-Orozco, C. E., Knerr, N., Thornhill, A. H., & Mishler, B. D. (2016). Range-weighted metrics of species and phylogenetic turnover can better resolve biogeographic transition zones. Methods in Ecology and Evolution, 7(5), 580–588. https://doi.org/10.1111/2041-210x.12513

# See Also

Other cumulative phylogenetic index analysis: [CpD\(\)](#page-5-1), [CpE\(\)](#page-7-1), [CpB\(\)](#page-2-1)

#### Examples

```
# Generate a random tree
tree <- ape::rcoal(20)
# Create a presence-absence matrix
mat \le matrix(sample(c(1,0), 20*10, replace = TRUE), ncol = 20, nrow = 10)
colnames(mat) <- tree$tip.label
# Create a random adjacency matrix
adj <- matrix(sample(c(1,0), 10*10, replace = TRUE), ncol = 10, nrow = 10)
# Fill the diagonals with 1
diag(adj) <- 1
# Calculate their CpB range weighted for 100 tree slices
CpB_RW(tree, n = 100, mat = mat, adj = adj, method = "multisite")
```
<span id="page-5-1"></span>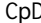

CpD *Calculates the rate of accumulation of phylogenetic diversity (CpD) over time slices*

# Description

This function estimates the rates of accumulation of phylogenetic diveristy (CpD) over time for inputted assemblages.

#### Usage

```
CpD(tree, n, mat, criterion = "my", pDO = 5, ncor = 0)
```
#### <span id="page-6-0"></span> $CpD$  7

# Arguments

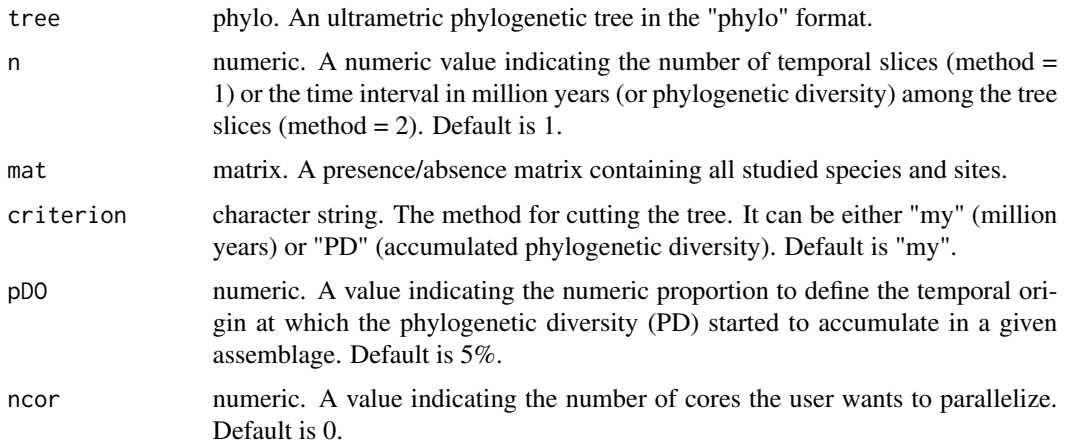

# Details

# Parallelization

Users are advised to check the number of available cores within their machines before running parallel programming.

# Value

The function returns a data frame containing the assemblages' rates of cumulative phylogenetic diversity (CpD), their total phylogenetic diversity (PD), and their PD origin (pDO).

# Author(s)

Matheus Lima de Araujo [matheusaraujolima@live.com](mailto:matheusaraujolima@live.com)

# See Also

Other cumulative phylogenetic rates analysis: [CpE\(\)](#page-7-1), [CpB\(\)](#page-2-1), [CpB\\_RW\(\)](#page-4-1)

# Examples

```
# Generate a random tree
tree <- ape::rcoal(20)
# Create a presence-absence matrix
mat \le matrix(sample(c(1,0), 20*10, replace = TRUE), ncol = 20, nrow = 10)
colnames(mat) <- tree$tip.label
# Calculate the CpD for 100 tree slices
CpD(tree, n = 100, mat = mat)
```
<span id="page-7-1"></span><span id="page-7-0"></span>CpE *Calculates the rate of accumulation of phylogenetic endemism (CpE) over time slices*

# Description

This function estimates the rates of accumulation of phylogenetic endemism (CpE) over time for inputted assemblages.

#### Usage

CpE(tree, n, mat, criterion = "my",  $pE0 = 5$ , ncor = 0)

#### Arguments

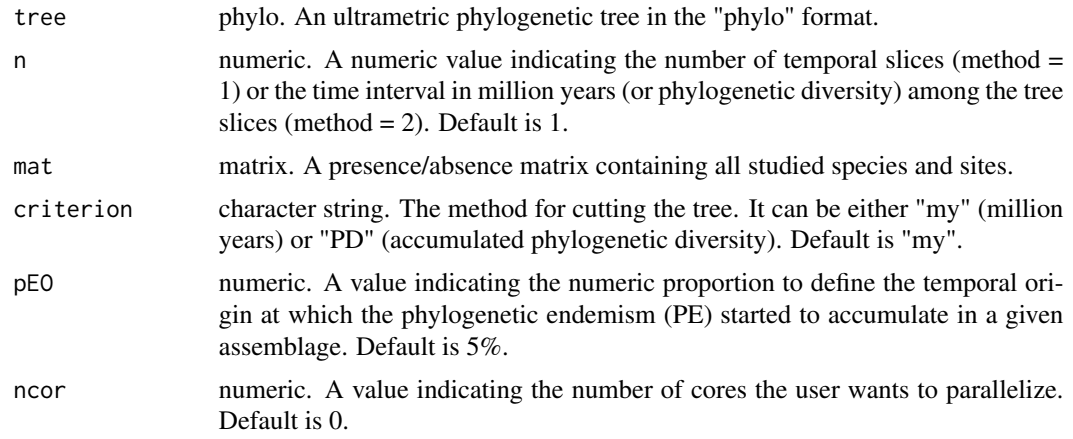

# Details

# Parallelization

Users are advised to check the number of available cores within their machines before running parallel programming.

# Value

The function returns a data frame containing the assemblages' rates of cumulative phylogenetic endemism (CpE), their total phylogenetic endemism (PE), and their PE origin (pEO).

# Author(s)

Matheus Lima de Araujo [matheusaraujolima@live.com](mailto:matheusaraujolima@live.com)

# See Also

Other cumulative phylogenetic index analysis: [CpD\(\)](#page-5-1), [CpB\(\)](#page-2-1), [CpB\\_RW\(\)](#page-4-1)

# <span id="page-8-0"></span>CpR\_graph 9

# Examples

```
# Generate a random tree
tree <- ape::rcoal(20)
# Create a presence-absence matrix
mat \leq matrix(sample(c(1,0), 20*10, replace = TRUE), ncol = 20, nrow = 10)
colnames(mat) <- tree$tip.label
# Calculate the CpE for 100 tree slices
CpE(tree, n = 100, mat = mat)
```
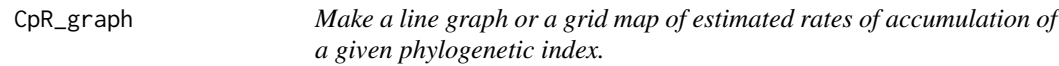

# Description

This function creates a line graph, or a grid map, depicting the estimated rates of accumulation of a given phylogenetic index (e.g., phylogenetic diversity, endemism, etc.), obtained from functions such as [CpD\(\)](#page-5-1), [CpE\(\)](#page-7-1), [CpB\(\)](#page-2-1), or [CpB\\_RW\(\)](#page-4-1).

# Usage

```
CpR_graph(data, rate = NULL, map = NULL, pal = NULL, qtl = FALSE)
```
# Arguments

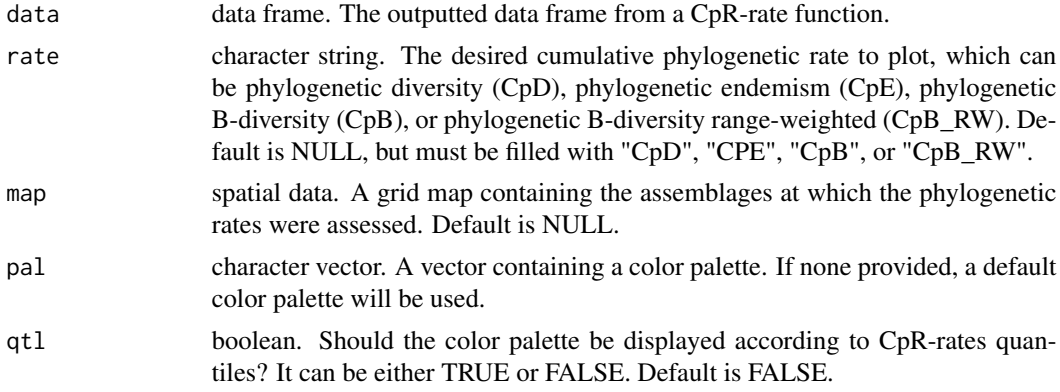

# Value

The function returns a ggplot graph.

#### Author(s)

Matheus Lima de Araujo [matheusaraujolima@live.com](mailto:matheusaraujolima@live.com)

# <span id="page-9-0"></span>References

See the tutorial on how to use this function on our [website.](https://araujomat.github.io/treesliceR/articles/Passeriformes-diversification.html)

# See Also

Other cumulative phylogenetic rate analysis: [CpD\(\)](#page-5-1), [CpE\(\)](#page-7-1), [CpB\(\)](#page-2-1), [CpB\\_RW\(\)](#page-4-1), [CpR\\_sensitivity\(\)](#page-9-1) Other plotting: [CpR\\_sensitivity\\_plot\(\)](#page-11-1).

#### Examples

```
# Generate a random tree
tree <- ape::rcoal(20)
# Create a presence-absence matrix
mat \le matrix(sample(c(1,0), 20*10, replace = TRUE), ncol = 20, nrow = 10)
colnames(mat) <- tree$tip.label
# Calculate the CpD for 100 tree slices
CpD_DF \leq CpD(tree, n = 100, mat = mat)# Plot it using the CpR_graph
CpR_graph(CpD_DF, rate = "CpD")
```
<span id="page-9-1"></span>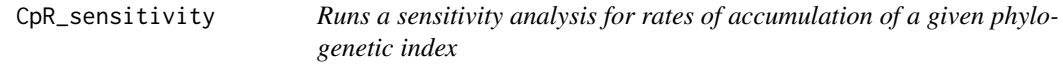

# Description

This function allows the evaluation of the sensitivity of the estimated rates of accumulation of a given phylogenetic index (e.g., [CpD\(\)](#page-5-1), [CpE\(\)](#page-7-1), [CpB\(\)](#page-2-1), [CpB\\_RW\(\)](#page-4-1)) to the number of slices inputted by the user.

#### Usage

```
CpR_sensitivity(tree, vec, mat, adj, rate, samp, comp, method, criterion, ncor)
```
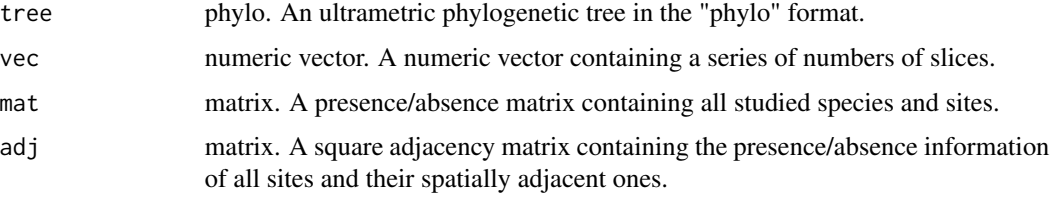

<span id="page-10-0"></span>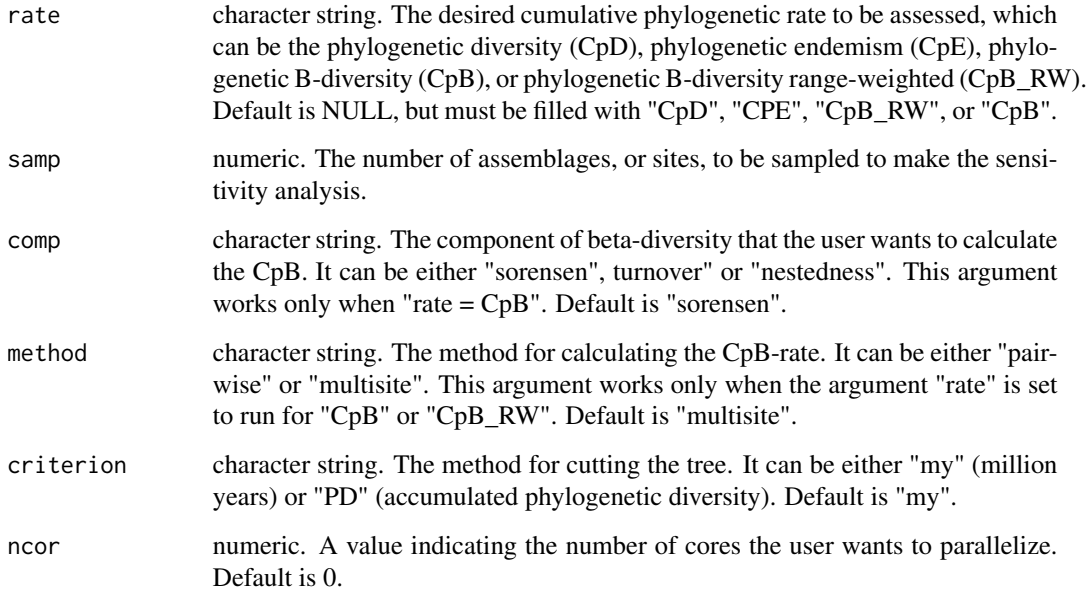

# Details

# Parallelization

Users are advised to check the number of available cores within their machines before running parallel programming.

#### Plotting

For plotting the sensitivity analysis output users can use [CpR\\_sensitivity\\_plot\(\)](#page-11-1).

# Value

This function returns a data frame containing the sensitivity analysis for a given rate of accumulation of a phylogenetic index. This outputted data frame contains, for each row or assemblage, a column with the rate value assessed for each inputted number of slices.

# Author(s)

Matheus Lima de Araujo [matheusaraujolima@live.com](mailto:matheusaraujolima@live.com)

# References

See the tutorial on how to use this function on our [website.](https://araujomat.github.io/treesliceR/articles/Passeriformes-diversification.html)

# See Also

Other cumulative phylogenetic index rate analysis: [CpD\(\)](#page-5-1), [CpE\(\)](#page-7-1), [CpB\(\)](#page-2-1), [CpB\\_RW\(\)](#page-4-1)

# <span id="page-11-0"></span>Examples

```
# Generate a random tree
tree <- ape::rcoal(20)
# Create a presence-absence matrix
mat \le matrix(sample(c(1,0), 20*10, replace = TRUE), ncol = 20, nrow = 10)
colnames(mat) <- tree$tip.label
# Calculate the CpD for 100 tree slices
CDD(tree, n = 100, mat = mat)# Create a vector of number of slices
vec <- c(25, 50, 75, 100, 125, 150)
# Calculate the sensitivity of the CpD
CpR_sensitivity(tree, vec, mat, rate = "CpD", samp = 5)
```
<span id="page-11-1"></span>CpR\_sensitivity\_plot *Make a plot of the sensitivity analysis evaluated under cumulative phylogenetic rate functions*

# Description

This function generates a plot of the sensitivity analysis calculated for a given cumulative phylogenetic rate (CpR) assessed through the [CpR\\_sensitivity\(\)](#page-9-1) function.

# Usage

```
CpR_sensitivity_plot(sst_output, rate = NULL, stc = "mean")
```
## Arguments

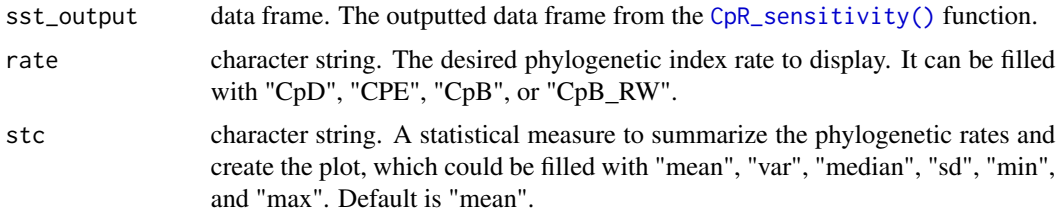

# Value

The function returns a ggplot graph.

#### Author(s)

Matheus Lima de Araujo [matheusaraujolima@live.com](mailto:matheusaraujolima@live.com)

#### <span id="page-12-0"></span> $DR$  and  $13$

# References

Users can use the [CpR\\_sensitivity\\_plot\(\)](#page-11-1) function for plotting sensitivity analysis outputs.

#### See Also

CpR sensitivity analysis: [CpR\\_sensitivity\(\)](#page-9-1).

# Examples

```
# Generate a random tree
tree <- ape::rcoal(20)
# Create a presence-absence matrix
mat \le matrix(sample(c(1,0), 20*10, replace = TRUE), ncol = 20, nrow = 10)
colnames(mat) <- tree$tip.label
# Calculate the CpD for 100 tree slices
CpD(tree, n = 100, mat = mat)# Create a vector of number of slices
vec <- c(25, 50, 75, 100, 125, 150)
# Calculate the sensitivity of the CpD
Sens_out <- CpR_sensitivity(tree, vec, mat, rate = "CpD", samp = 5)
# Plot the sensitity analysis
CpR_sensitivity_plot(Sens_out, rate = "CpD", stc = "mean")
```
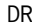

Calculate the tip diversification rates (DR) for a phylogenetic tree

#### Description

This function computes the tip diversification rates Jetz et al., 2012, or DR, for an inputted ultrametric phylogenetic tree.

### Usage

DR(tree)

#### Arguments

tree phylo. An ultrametric phylogenetic tree in the "phylo" format.

#### Value

The function returns a data frame containing the tip diversification rates for all species within the inputted phylogenetic tree.

#### <span id="page-13-0"></span>Author(s)

Matheus Lima de Araujo [matheusaraujolima@live.com](mailto:matheusaraujolima@live.com)

#### References

See the tutorial on how to use this function on our [website.](https://araujomat.github.io/treesliceR/articles/Passeriformes-diversification.html) Jetz, Walter, et al. "The global diversity of birds in space and time." Nature 491.7424 (2012): 444-448. <doi:10.1038/nature11631>

#### Examples

```
# Generate a random tree
tree <- ape::rcoal(20)
# Computing the tip-DR
DR(tree)
```
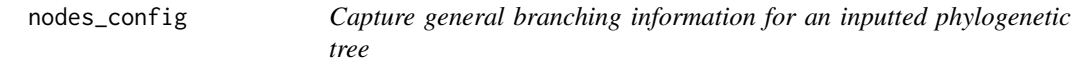

#### Description

This function captures general tree information, including branching, node positions, and depths. It serves as a core function underlying all algorithms for slicing phylogenies.

#### Usage

nodes\_config(tree)

#### Arguments

tree phylo. An ultrametric phylogenetic tree in the "phylo" format.

#### Details

This function captures node and edge information from an ultrametric phylogenetic tree. The function provides a data frame containing detailed branching information (within the internal "config" object), a node matrix (within "node\_matrix"), and the tree age (within "tree\_depth").

More specifically, the "config" object returns the following information: NodeBegin: the node at which a given branch begins. NodeEnd: the node at which a given branch ends. NodeLength: the branch length of that nodes interval. YearBegin: the year at which a given node begins. YearEnd: the year at which a given node ends.

#### Value

The function returns a phylogenetic tree in the "phylo" format containing three novel pieces of information (stored within "config", "node\_matrix", and "tree\_depth").

#### <span id="page-14-0"></span>pass\_mat 15

#### Author(s)

Matheus Lima de Araujo [matheusaraujolima@live.com](mailto:matheusaraujolima@live.com)

# See Also

Phylogenetic slicing methods: [squeeze\\_tips\(\)](#page-22-1),[squeeze\\_root\(\)](#page-21-1),[squeeze\\_int\(\)](#page-20-1).

#### Examples

```
# Generate a random tree
tree <- ape::rcoal(20)
# Capture tree information
tree <- nodes_config(tree)
# Accessing these informations
```
tree\$config # Nodes configurations tree\$node\_matrix # Node matrix tree\$tree\_depth # Tree age

pass\_mat *Presence-absence matrix of Australian passeriformes*

#### Description

This is a presence-absence matrix for passeriformes obtained from Australian grid-cells. Each column represents a specific passeriforme species, while each row corresponds to an assemblage (or grid cell) within the Australian grid-map. All passerine range maps were sourced from the BirdLife platform.

#### Usage

pass\_mat

#### Format

Matrix

#### Source

<https://www.birdlife.org/>

<span id="page-15-0"></span>

#### Description

This is a list contaning 100 phylogenetic trees of passerines from Australia. Each object within the list corresponds to a sampled phylogeny of class "phylo". The phylogenies are subsets obtained from the global bird phylogeny (https://birdtree.org/) made available by Jetz et al. (2012) in their published research, "The global diversity of birds in space and time".

#### Usage

pass\_trees

#### Format

List of phylogenetic trees of format phylo

#### Source

<doi:10.1038/nature11631>

<span id="page-15-1"></span>phylo\_pieces *Slices a phylogenetic tree into multiple temporal slices*

#### Description

This function slices a phylogenetic tree into multiple slices, spaced equally either in million years or intervals of phylogenetic diversity (PD).

#### Usage

phylo\_pieces(tree, n, criterion, method, timeSteps, dropNodes, returnTree)

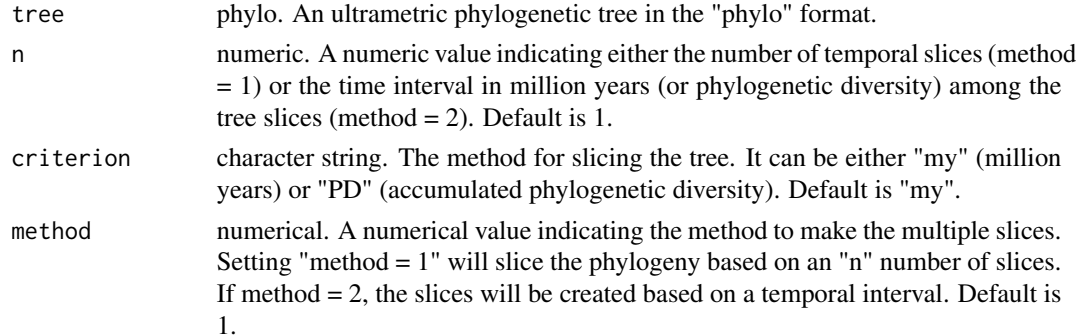

# <span id="page-16-0"></span>prune\_tips 17

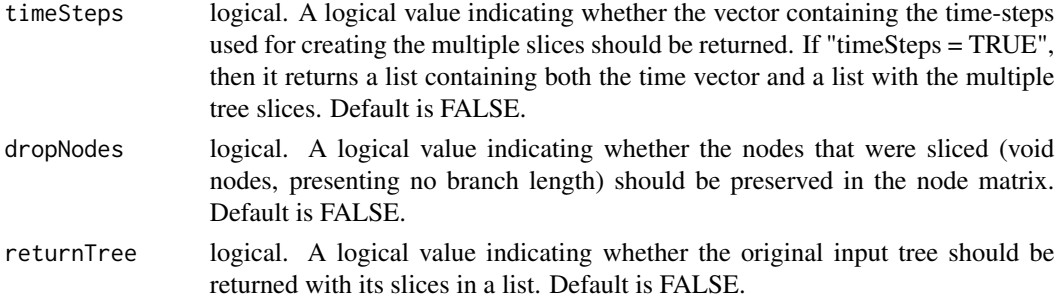

# Value

The function returns a list containing multiple slices of a phylogenetic tree. The slices list is ordered from roots to tips. Thus, the first object within the outputted list is the root-slice, whereas the last is the tips-slice.

# Author(s)

Matheus Lima de Araujo [matheusaraujolima@live.com](mailto:matheusaraujolima@live.com)

# See Also

Other slicing methods: [squeeze\\_root\(\)](#page-21-1), [squeeze\\_tips\(\)](#page-22-1), [squeeze\\_int\(\)](#page-20-1), [prune\\_tips\(\)](#page-16-1)

#### Examples

```
# Generate a random tree
tree <- ape::rcoal(20)
# Cuts a phylogeny into multiple temporal slices
tree \leq phylo_pieces(tree, n = 3, criterion = "my", method = 1)
# Plotting the three slices of our phylogeny
plot(tree[[1]])
plot(tree[[2]])
plot(tree[[3]])
```
<span id="page-16-1"></span>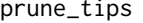

*collapse the tips of a phylogenetic tree based on a temporal threshold* 

#### Description

This function collapses, or prune, the tips of a phylogenetic tree based on an inputted temporal threshold.

#### Usage

```
prune_tips(tree, time, qtl = FALSE, method = 1)
```
### <span id="page-17-0"></span>**Arguments**

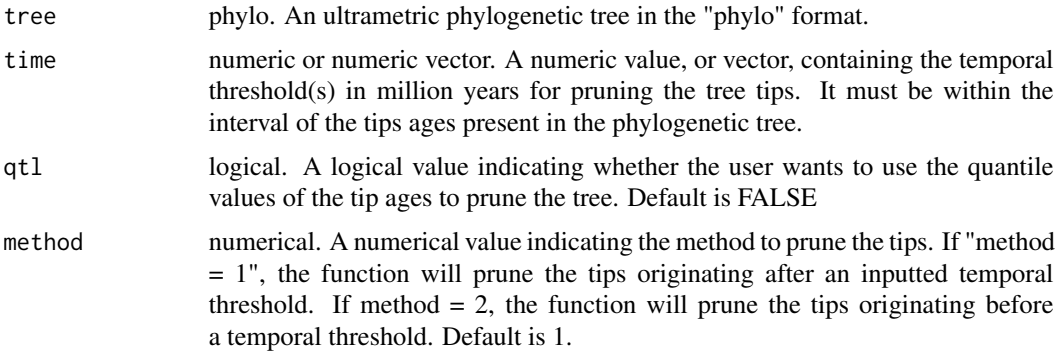

#### Details

It uses the tip ages location in relation to an inputted time threshold to prune the phylogenetic tree. Setting "method = 2" makes slices based on the quantile distribution of tip ages available within the phylogenetic tree.

# Value

The function returns a pruned tree in the "phylo" format if a single temporal threshold was inputted. Otherwise, if a vector of thresholds was inputted, it returns an list of pruned trees.

#### Author(s)

Matheus Lima de Araujo [matheusaraujolima@live.com](mailto:matheusaraujolima@live.com)

#### References

See the tutorial on how to use this function on our [website.](https://araujomat.github.io/treesliceR/articles/Intro-treesliceR.html)

# See Also

Other slicing methods: [squeeze\\_root\(\)](#page-21-1),[squeeze\\_tips\(\)](#page-22-1),[squeeze\\_int\(\)](#page-20-1),[phylo\\_pieces\(\)](#page-15-1)

#### Examples

```
# Generate a random tree
tree <- ape::rcoal(20)
```
# Pruning the tips originating after 0.3 million years tree1  $\le$  prune\_tips(tree, time = 0.1)

# Plot it plot(tree1)

```
# Pruning the tips based on quantiles of tip ages
tree2 <- prune_tips(tree, time = c(0.25, 0.75), qtl = TRUE)
```

```
plot(tree2[[1]])
plot(tree2[[2]])
```
r\_phylo *Calculates the relative value of a phylogenetic index in a temporal sequence of phylogenetic slices.*

# Description

This function estimates the relative value of a phylogenetic index in a sequence of multiple phylogenetic slices cut from roots to tips.

# Usage

r\_phylo(tree, n, mat, adj, index = NULL, comp, method, criterion = "my", ncor = 0)

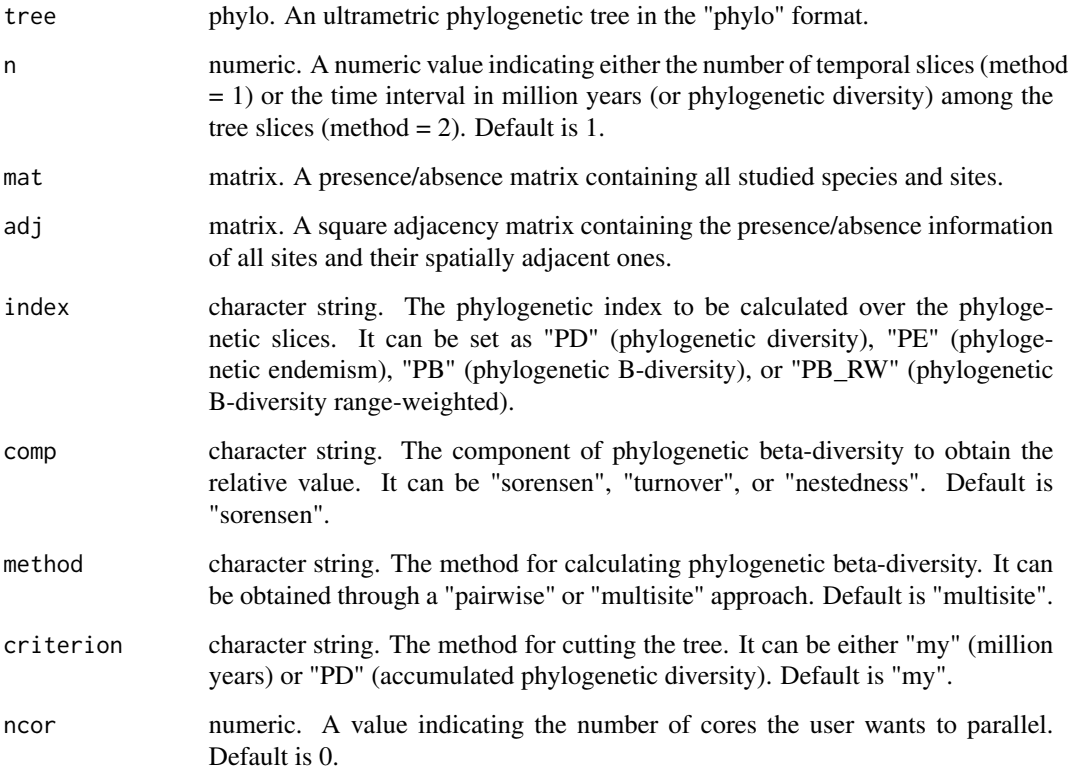

# <span id="page-19-0"></span>Details

# The "adj" argument

Must be filled only for phylogenetic B-diversity ("PB") or it's range weight version ("PB\_RW", defined in "index").

#### Parallelization

Users are advised to check the number of cores available within their machines before running in parallel programming.

#### Value

The function returns a list where each object contains a vector (of length "n") with the relative phylogenetic index, from the phylogeny root to the tips, from the inputted assemblage.

#### Author(s)

Matheus Lima de Araujo [matheusaraujolima@live.com](mailto:matheusaraujolima@live.com)

#### See Also

Other cumulative phylogenetic rates analysis: [CpD\(\)](#page-5-1), [CpE\(\)](#page-7-1), [CpB\(\)](#page-2-1), [CpB\\_RW\(\)](#page-4-1)

#### Examples

```
# Generate a random tree
tree <- ape::rcoal(20)
# Create a presence-absence matrix
mat \le matrix(sample(c(1,0), 20*10, replace = TRUE), ncol = 20, nrow = 10)
colnames(mat) <- tree$tip.label
# Create a random adjacency matrix
adj <- matrix(sample(c(1,0), 10*10, replace = TRUE), ncol = 10, nrow = 10)
# Fill the diagonals with 1
diag(adj) <-1# Calculate the relative PD for 100 slices
rPD \le r\_phylo(tree, n = 100, mat = mat, index = "PD")# Plot the relative PD of the first assemblage
plot(rPD[[1]])
# Calculate the relative PE for 100 slices
rPE \le r\_{phylo(tree, n = 100, mat = mat, index = "PE")}# Plot the relative PE of the first assemblage
plot(rPE[[1]])
# Calculate the relative PB for 100 slices
rPB < - r_\text{phylo(tree, n = 100, mat = mat, adj = adj, index = "PB")}# Plot the relative PB of the first assemblage
plot(rPB[[1]])
```

```
# Calculate the relative PB_RW for 100 slices
rPB_RW \le r_\text{phys} / r_\text{phys} (tree, n = 100, mat = mat, adj = adj, index = "PB_RW")
# Plot the relative PB_RW of the first assemblage
plot(rPB_RW[[1]])
```
<span id="page-20-1"></span>squeeze\_int *Slices a temporal interval within a phylogenetic tree*

### Description

This function slices a temporal interval located within an ultrametric phylogenetic tree.

#### Usage

squeeze\_int(tree, from, to, invert = FALSE, criterion = "my", dropNodes = FALSE)

# Arguments

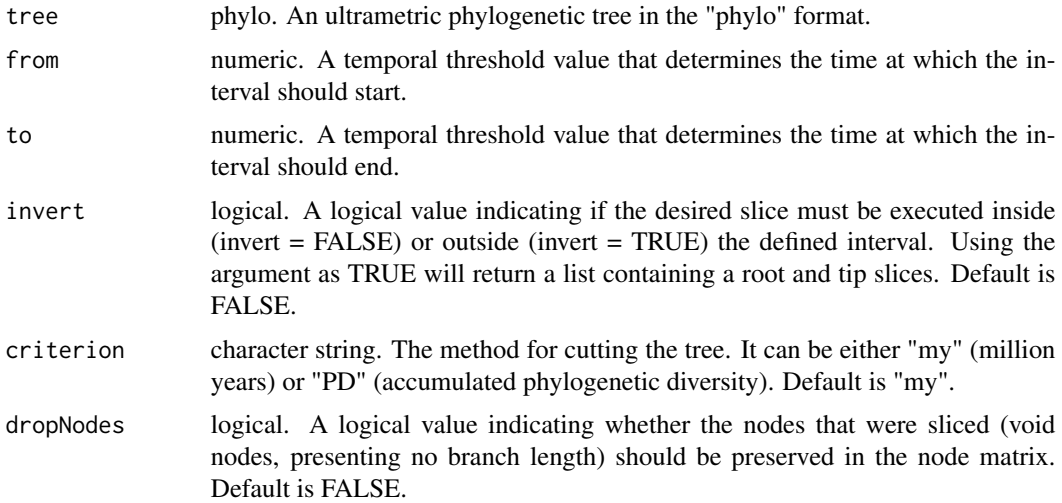

## Details

# Slicing approach

To return a given phylogenetic interval, this function simultaneously applies simultaneously the same logic as [squeeze\\_tips\(\)](#page-22-1) and [squeeze\\_root\(\)](#page-21-1). If "invert = TRUE", then the temporal interval set will be excluded from the phylogeny, returning a list containing a tip and a root slices.

# Value

The function returns an time-slice interval of a phylogenetic tree in the "phylo" format.

#### <span id="page-21-0"></span>Author(s)

Matheus Lima de Araujo [matheusaraujolima@live.com](mailto:matheusaraujolima@live.com)

#### References

See the tutorial on how to use this function on our [website.](https://araujomat.github.io/treesliceR/articles/Intro-treesliceR.html)

#### See Also

Other slicing methods: [squeeze\\_tips\(\)](#page-22-1), [squeeze\\_root\(\)](#page-21-1), [phylo\\_pieces\(\)](#page-15-1), [prune\\_tips\(\)](#page-16-1)

## Examples

```
# Generate a random tree
tree <- ape::rcoal(20)
# Slice an interval from 0.5 to 0.2 million years
tree \leq squeeze_int(tree, from = 0.5, to = 0.2)
# Plot it
plot(tree)
```
<span id="page-21-1"></span>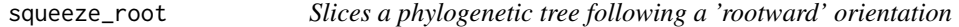

# Description

This function slices a phylogenetic tree in a 'rootward' orientation, starting from the root and moving towards the tips of the tree.

# Usage

```
squeeze_root(tree, time, criterion = "my", dropNodes = FALSE)
```
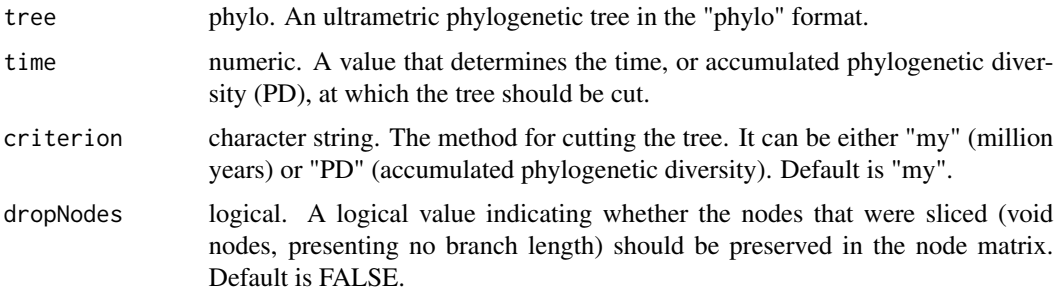

# <span id="page-22-0"></span>squeeze\_tips 23

# Details

# Slicing approach

The treesliceR package uses a simple approach for cutting phylogenies, which reduces branch lengths in relation to an inputted temporal threshold.

# Value

The function returns a time-slice of an inputted phylogenetic tree in the "phylo" format, following a 'rootward' orientation.

# Author(s)

Matheus Lima de Araujo [matheusaraujolima@live.com](mailto:matheusaraujolima@live.com)

#### References

See the tutorial on how to use this function on our [website.](https://araujomat.github.io/treesliceR/articles/Intro-treesliceR.html)

# See Also

Other slicing methods: [squeeze\\_tips\(\)](#page-22-1), [squeeze\\_int\(\)](#page-20-1), [prune\\_tips\(\)](#page-16-1), [phylo\\_pieces\(\)](#page-15-1).

#### Examples

```
# Generate a random tree
tree <- ape::rcoal(20)
# Slice "rootwardly" the phylogeny at 0.1 million years
tree \leq squeeze_root(tree, time = 0.1)
# Plot it
plot(tree)
```
<span id="page-22-1"></span>squeeze\_tips *Slices a phylogenetic tree following a 'tipward' orientation*

#### Description

This function slices a phylogenetic tree in a 'tipward' orientation, starting from the tips and moving towards the root of the tree.

#### Usage

```
squeeze_tips(tree, time, criterion = "my", dropNodes = FALSE)
```
# <span id="page-23-0"></span>Arguments

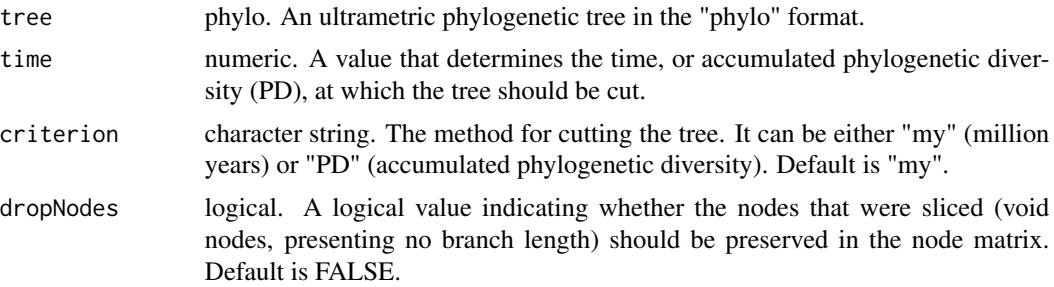

#### Details

Slicing approach The treesliceR package uses a simple approach for cutting phylogenies, which reduces branch lengths in relation to an inputted temporal threshold.

# Value

The function returns a time-slice of an inputted phylogenetic tree in the "phylo" format, following a 'tipward' orientation.

#### Author(s)

Matheus Lima de Araujo [matheusaraujolima@live.com](mailto:matheusaraujolima@live.com)

# References

See the tutorial on how to use this function on our [website.](https://araujomat.github.io/treesliceR/articles/Intro-treesliceR.html)

# See Also

Other slicing methods: [squeeze\\_root\(\)](#page-21-1), [squeeze\\_int\(\)](#page-20-1), [phylo\\_pieces\(\)](#page-15-1), [prune\\_tips\(\)](#page-16-1).

# Examples

```
# Generate a random tree
tree <- ape::rcoal(20)
# Slice "tipwardly" the phylogeny at 0.1 million years
tree <- squeeze_tips(tree, time = 0.1)
# Plot it
plot(tree)
```
# <span id="page-24-0"></span>Index

∗ datasets  $AU$ <sub>\_adj, [2](#page-1-0)</sub> AU\_grid, [3](#page-2-0) pass\_mat, [15](#page-14-0) pass\_trees, [16](#page-15-0) AU\_adj, [2](#page-1-0) AU\_grid, [3](#page-2-0)  $CpB, 3$  $CpB, 3$ CpB(), *[6](#page-5-0)[–11](#page-10-0)*, *[20](#page-19-0)* CpB\_RW, [5](#page-4-0) CpB\_RW(), *[4](#page-3-0)*, *[7](#page-6-0)[–11](#page-10-0)*, *[20](#page-19-0)*  $CpD, 6$  $CpD, 6$ CpD(), *[4](#page-3-0)*, *[6](#page-5-0)*, *[8](#page-7-0)[–11](#page-10-0)*, *[20](#page-19-0)* CpE, [8](#page-7-0) CpE(), *[4](#page-3-0)*, *[6,](#page-5-0) [7](#page-6-0)*, *[9](#page-8-0)[–11](#page-10-0)*, *[20](#page-19-0)* CpR\_graph, [9](#page-8-0) CpR\_sensitivity, [10](#page-9-0) CpR\_sensitivity(), *[10](#page-9-0)*, *[12,](#page-11-0) [13](#page-12-0)* CpR\_sensitivity\_plot, [12](#page-11-0) CpR\_sensitivity\_plot(), *[10,](#page-9-0) [11](#page-10-0)*, *[13](#page-12-0)* DR, [13](#page-12-0) nodes\_config, [14](#page-13-0) pass\_mat, [15](#page-14-0) pass\_trees, [16](#page-15-0) phylo\_pieces, [16](#page-15-0) phylo\_pieces(), *[18](#page-17-0)*, *[22–](#page-21-0)[24](#page-23-0)* prune\_tips, [17](#page-16-0) prune\_tips(), *[17](#page-16-0)*, *[22](#page-21-0)[–24](#page-23-0)* r\_phylo, [19](#page-18-0) squeeze\_int, [21](#page-20-0) squeeze\_int(), *[15](#page-14-0)*, *[17,](#page-16-0) [18](#page-17-0)*, *[23,](#page-22-0) [24](#page-23-0)* squeeze\_root, [22](#page-21-0) squeeze\_root(), *[15](#page-14-0)*, *[17,](#page-16-0) [18](#page-17-0)*, *[21,](#page-20-0) [22](#page-21-0)*, *[24](#page-23-0)* squeeze\_tips, [23](#page-22-0) squeeze\_tips(), *[15](#page-14-0)*, *[17,](#page-16-0) [18](#page-17-0)*, *[21–](#page-20-0)[23](#page-22-0)*